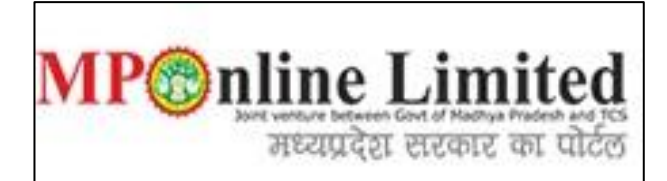

#### **USER MANUAL FOR PROFILE CREATION AND REGISTRATION PROCESS OF MP STATE DME NEET UG COUNSELLING (2021-22)**

**(This user manual is created only for the Demonstration purpose.)**

- **Kindly use this link dme.mponline.gov.in for Profile Creation and Registration Process of NEET UG Counselling (2021-22).**
- **Please click on Under Graduation counselling(MBBS/BDS), as shown in red circle in below image.**

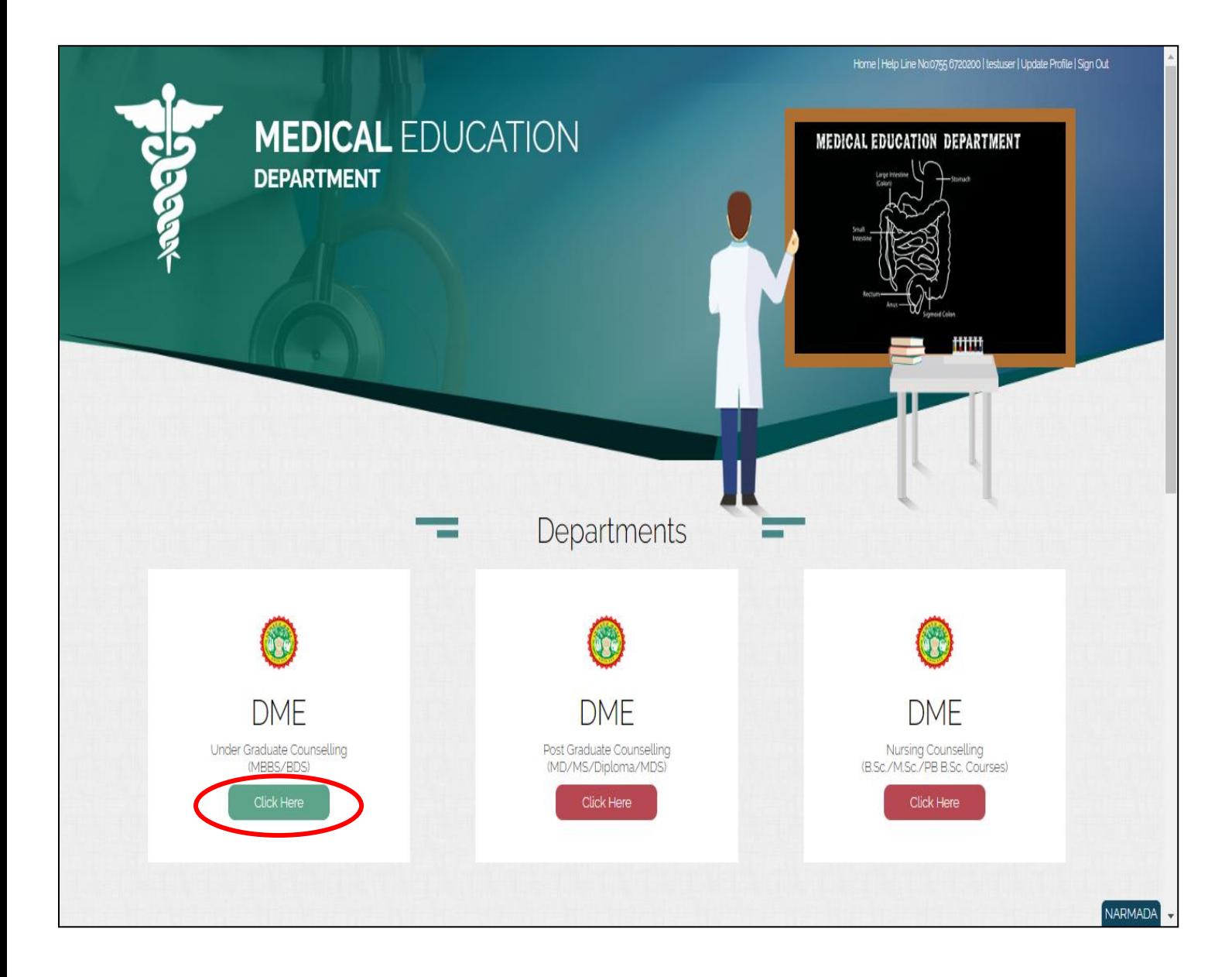

## **Process of Profile Creation**

**Step 1:- Please click on Create Profile option, as shown in red circle in below image.**

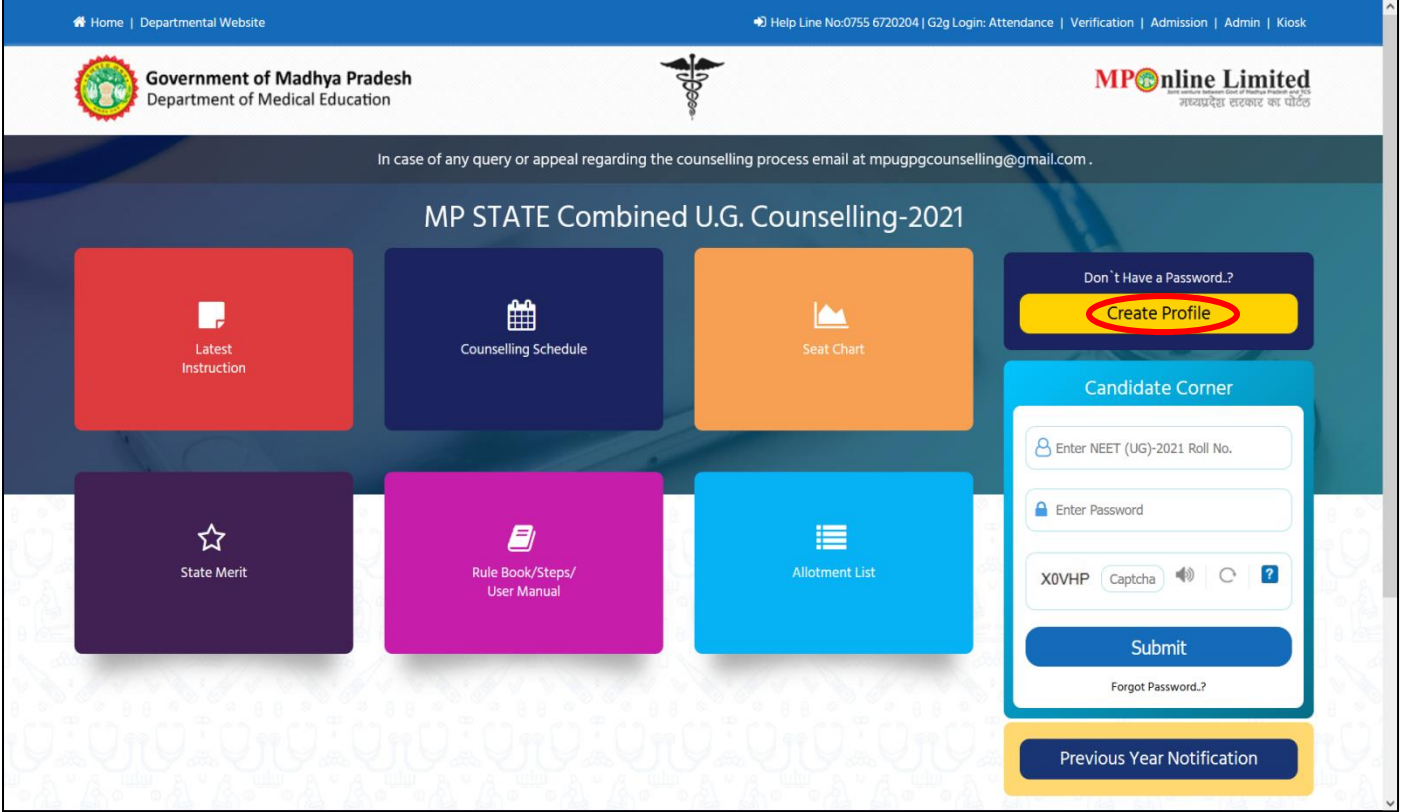

 **Step 2:- Enter your NEET UG 2021 Roll Number and Secret Key and Captcha then click on "Create Profile" button. Please refer to the important note given on screen regarding creation of Secret Key. Please click on "Create Profile" Button, as shown in red circle in below image.**

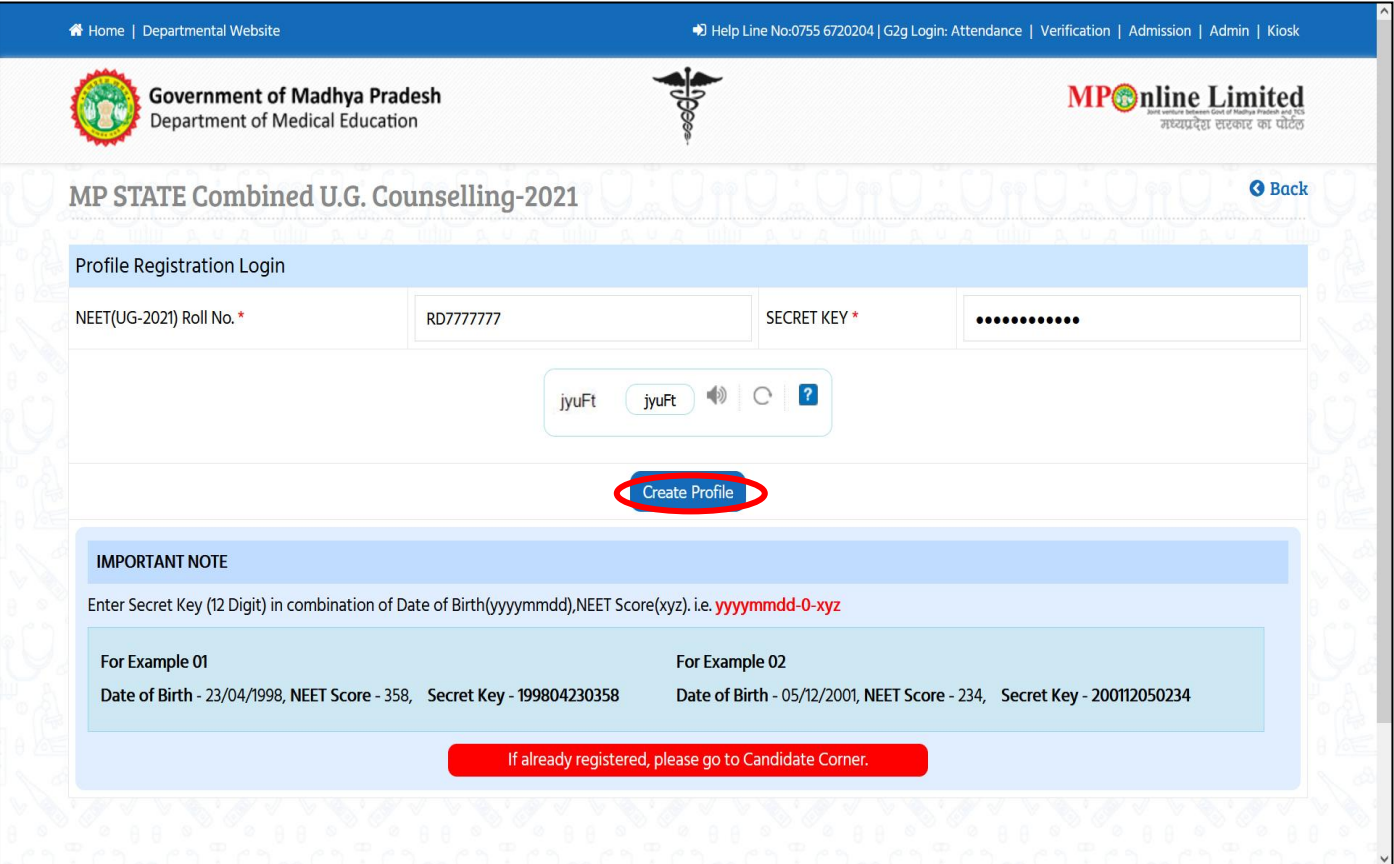

 **Step 3:- Candidate's details will be published on screen. Please Enter Your Contact details and Bank Account details than click on "Update", as shown in red circle in below image. 1) Please fill your bank details carefully. 2) Kindly put the mobile number you will use throughout the counselling, you will get OTP and relevant messages on this number.**

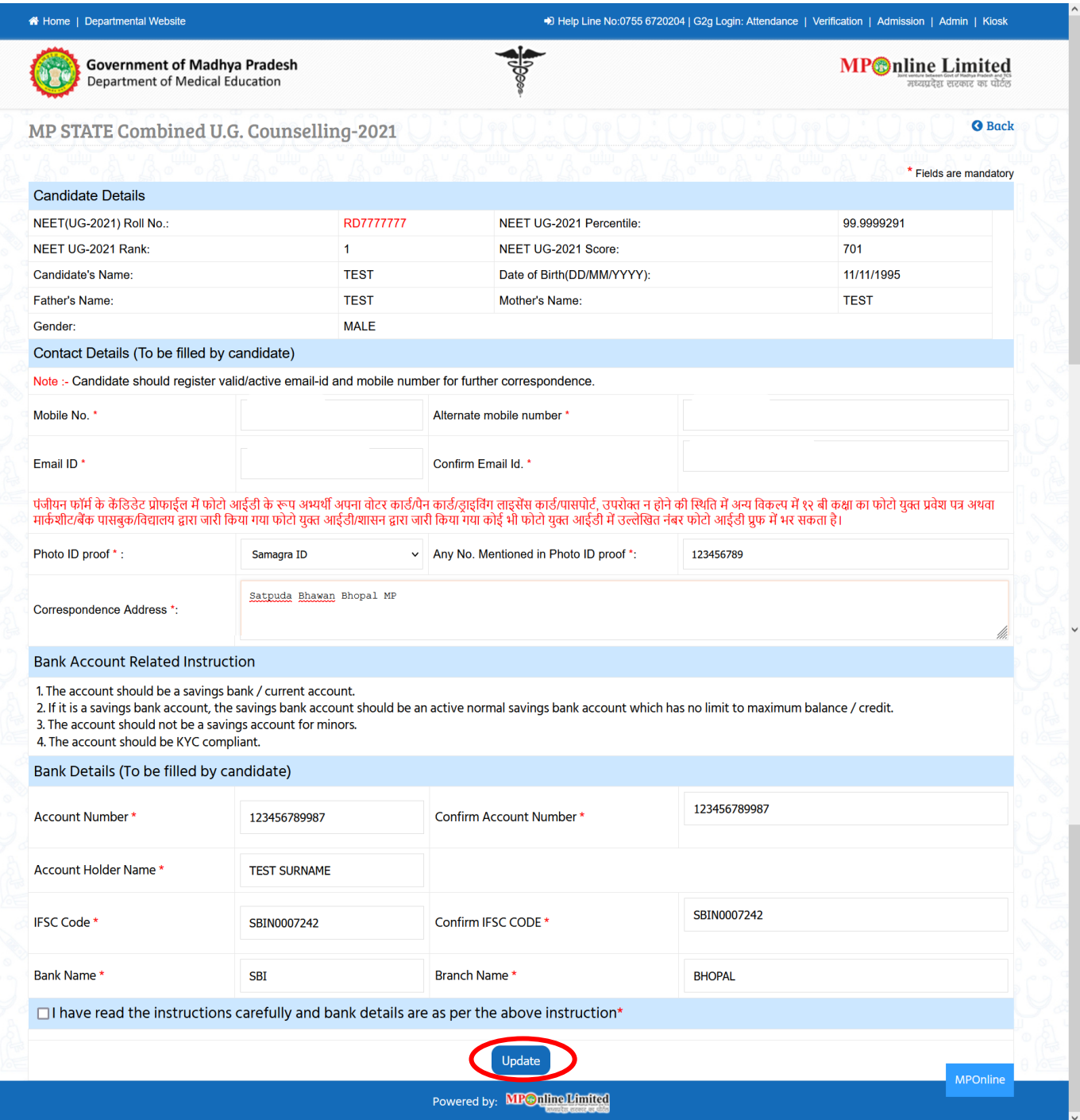

 **Step 4:- Enter OTP received on your Mobile Number/Email ID and create new password. Then click on "Validate and Save" button, as shown in red circle in below image.**

| MP STATE Combined U.G. Counselling-2021                                                                                                    |                  |                |                            |  |             | <b>G</b> Back          |  |  |  |
|----------------------------------------------------------------------------------------------------|------------------|----------------|----------------------------|--|-------------|------------------------|--|--|--|
|                                                                                                    |                  |                |                            |  |             | * Fields are mandatory |  |  |  |
| <b>Candidate Details</b>                                                                                                    |                  |                |                            |  |             |                        |  |  |  |
| NEET(UG-2021) Roll No.:                                                                                                    | <b>RD7777777</b> |                | NEET UG-2021 Percentile:   |  | 99.9999291  |                        |  |  |  |
| NEET UG-2021 Rank:                                                                                                    | 1                |                | NEET UG-2021 Score:        |  | 701         |                        |  |  |  |
| <b>Candidate's Name:</b>                                                                                                    | <b>TEST</b>      |                | Date of Birth(DD/MM/YYYY): |  | 11/11/1995  |                        |  |  |  |
| Father's Name:                                                                                                    | <b>TEST</b>      | Mother's Name: |                            |  | <b>TEST</b> |                        |  |  |  |
| Gender:                                                                                                    | <b>MALE</b>      |                |                            |  |             |                        |  |  |  |
| <b>Set Password</b>                                                                                                    |                  |                |                            |  |             |                        |  |  |  |
| One Time Password (OTP)<br>(OTP has been send to registered mobile number) *                                                                                                    |                  |                |                            |  |             |                        |  |  |  |
| New Password *                                                                                                    |                  |                |                            |  |             |                        |  |  |  |
|                                                                                                    | <b>Strong</b>    |                |                            |  |             |                        |  |  |  |
| Password Creation Instructions :-<br>At least 8 characters<br>At least 1 numeric character<br>At least 1 lowercase letter<br>At least 1 uppercase letter<br>At least 1 special character<br>Maximum 15 characters |                  |                |                            |  |             |                        |  |  |  |

 **Step 5:- After click on "Validate and Save" button, a message as displayed below will show. Msg- You have created your profile successfully. Now proceed for Registration to participate in DME UG 2021 Counselling. Registration Step =>Fill Registration Form => Upload Documents => Payment => Confirmation of Registration => Print Your Receipt.**

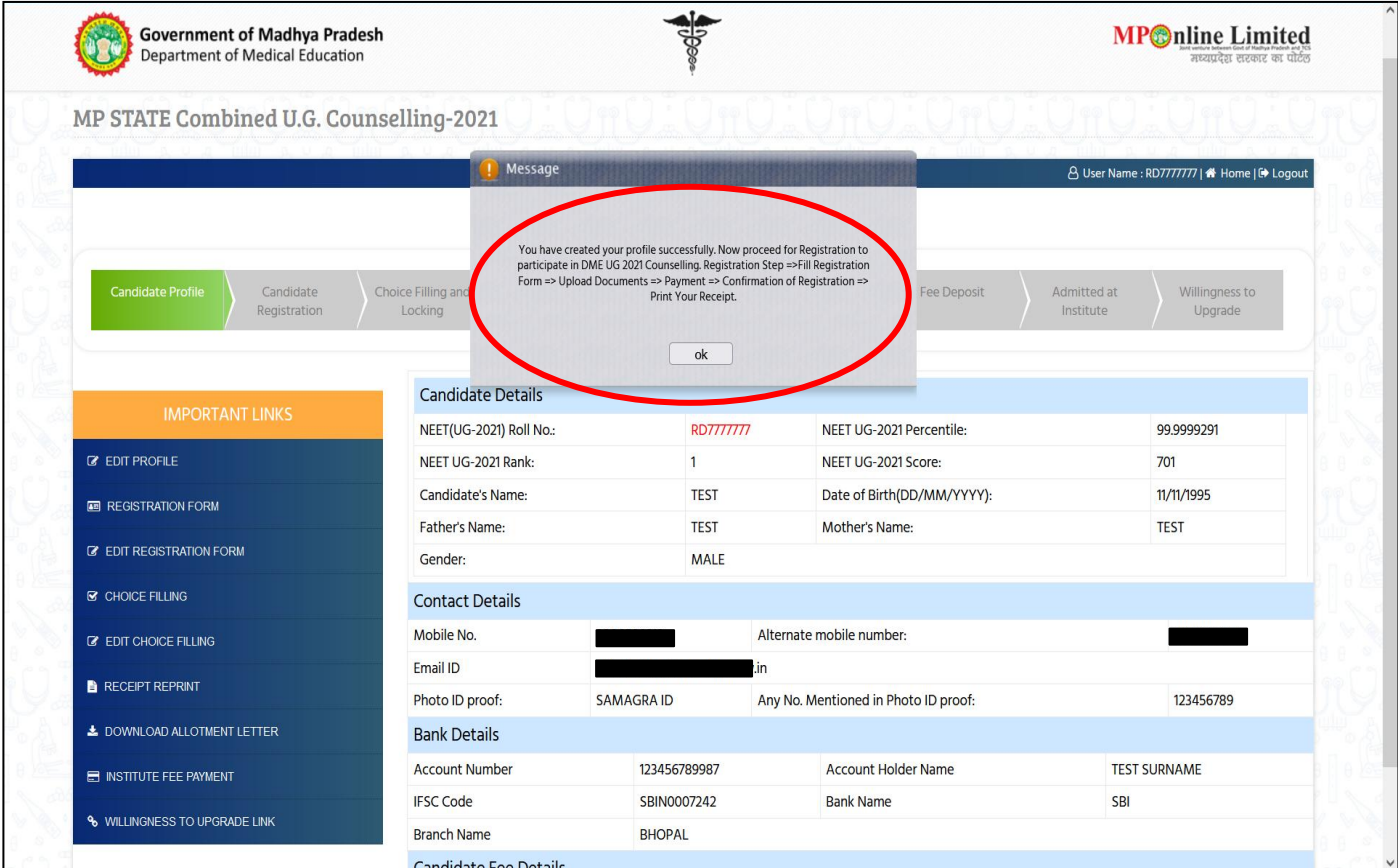

## **Process of Registration for DME UG Counselling**

 **Step 6:- Candidate's Status Tracker will show profile turned Green and your profile has been created successfully. Now click on "Registration Form", as shown in red circle in below image.**

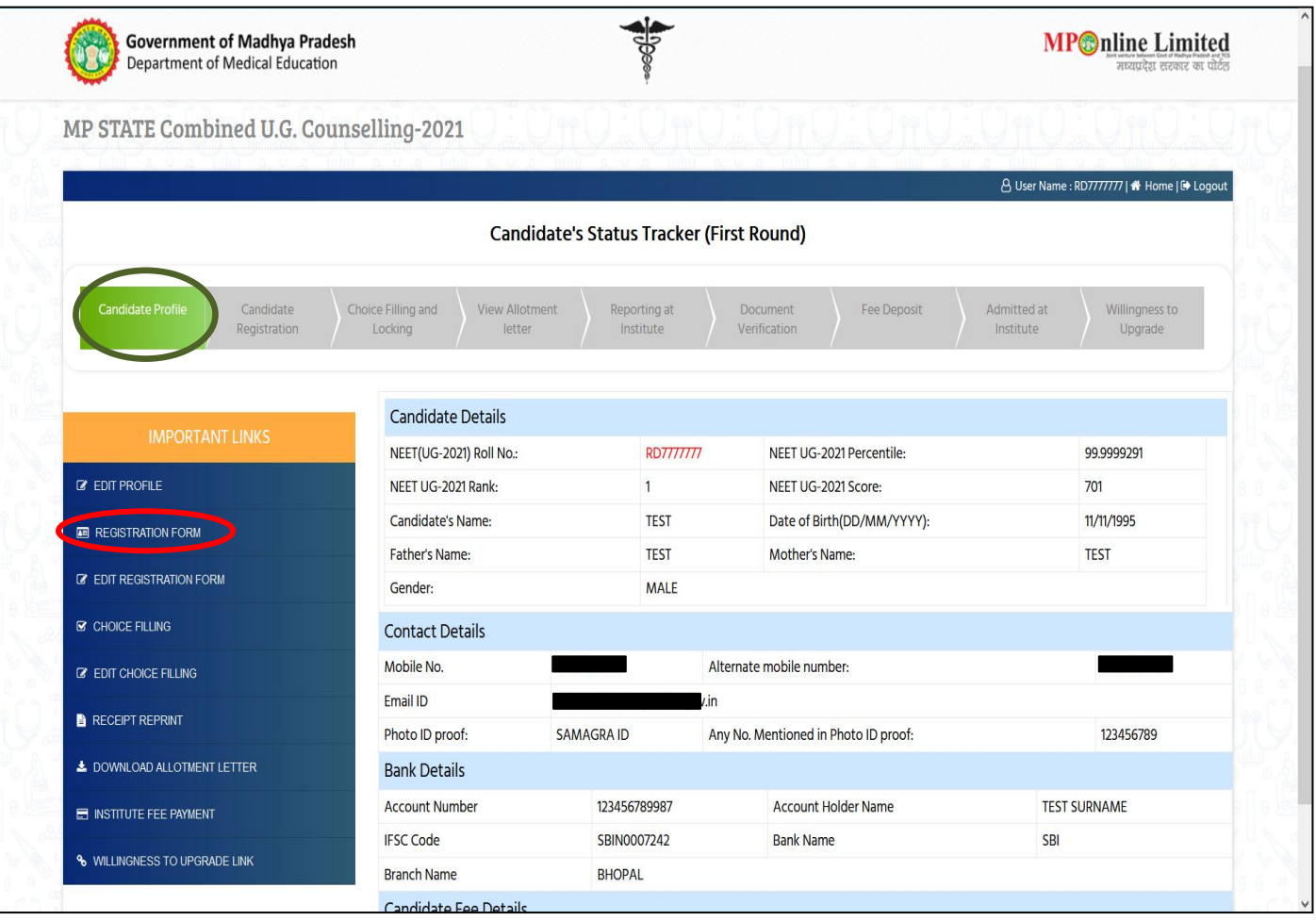

- **Step 7:- The registration form will be opened. Please fill your required details (As per your eligibility) like:- NRI Details, Domicile Details, Category Details, PWD Details, Freedom Fighter/Sainik Details, Qualifying Exam Details (10+2) ready to be filled in the registration form.**
- **After filling the form if candidate is satisfied with the filled information then candidate should click on "Save Data" button, as shown in red circle in below image.**

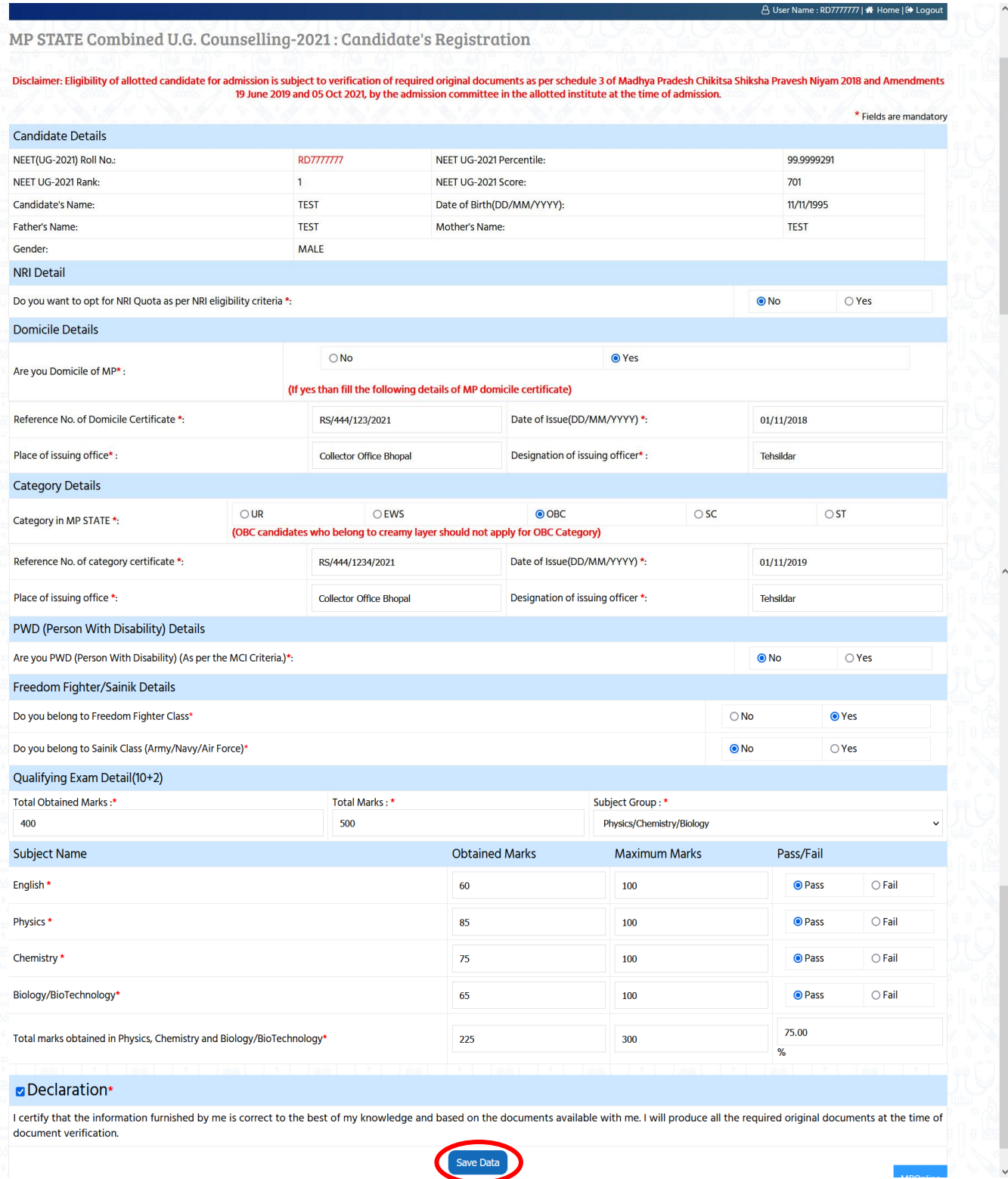

#### **Step 8:- Please upload documents, after that click on Save Enclosures button.**

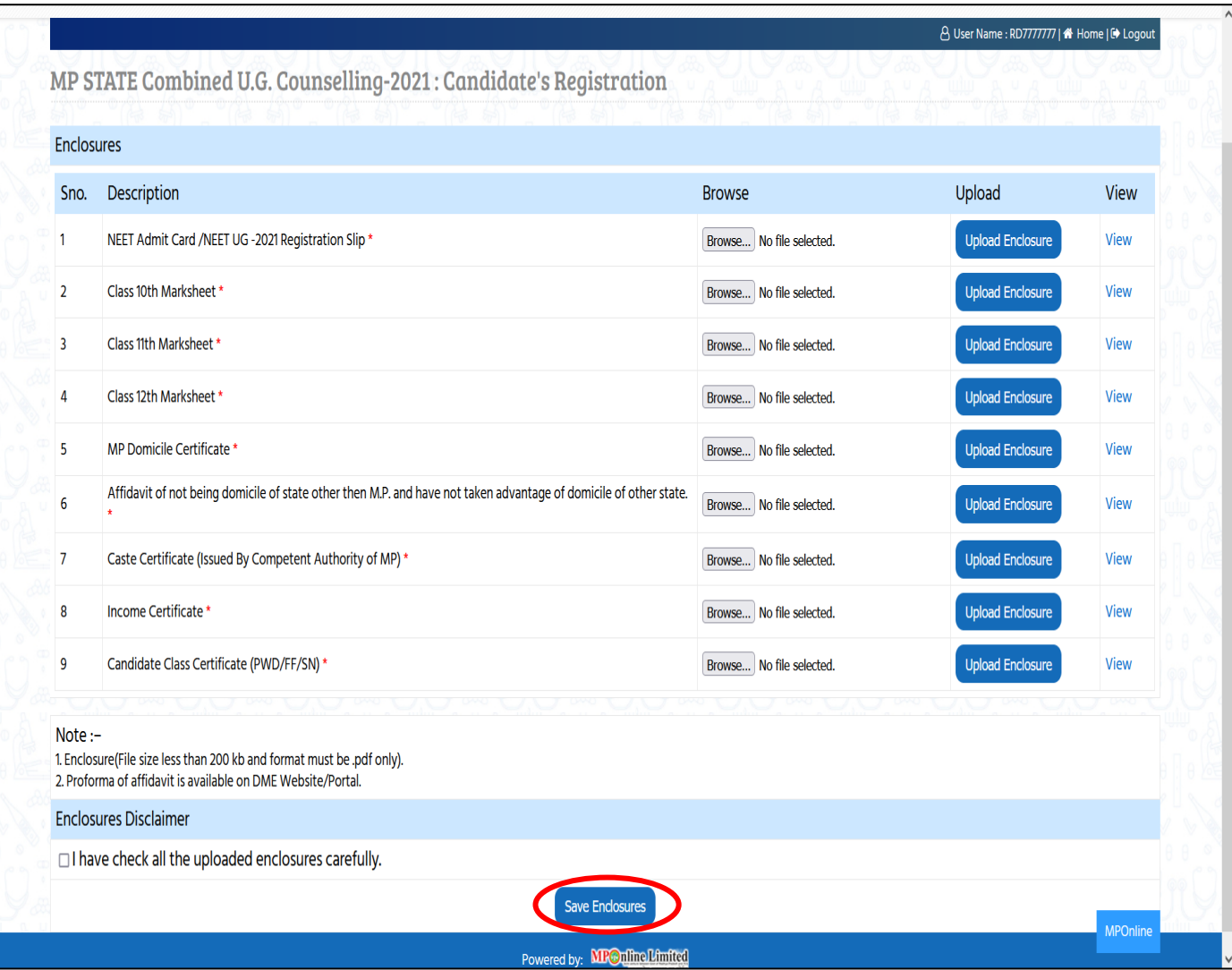

 **Step 9:- After clicking on "Save Enclosures" button, the information submitted by the candidate will be displayed on the screen. If information correct, click on "Proceed to Payment for Registration" button, otherwise go for "Back to Registration Form" button, as shown in red circle in below image.**

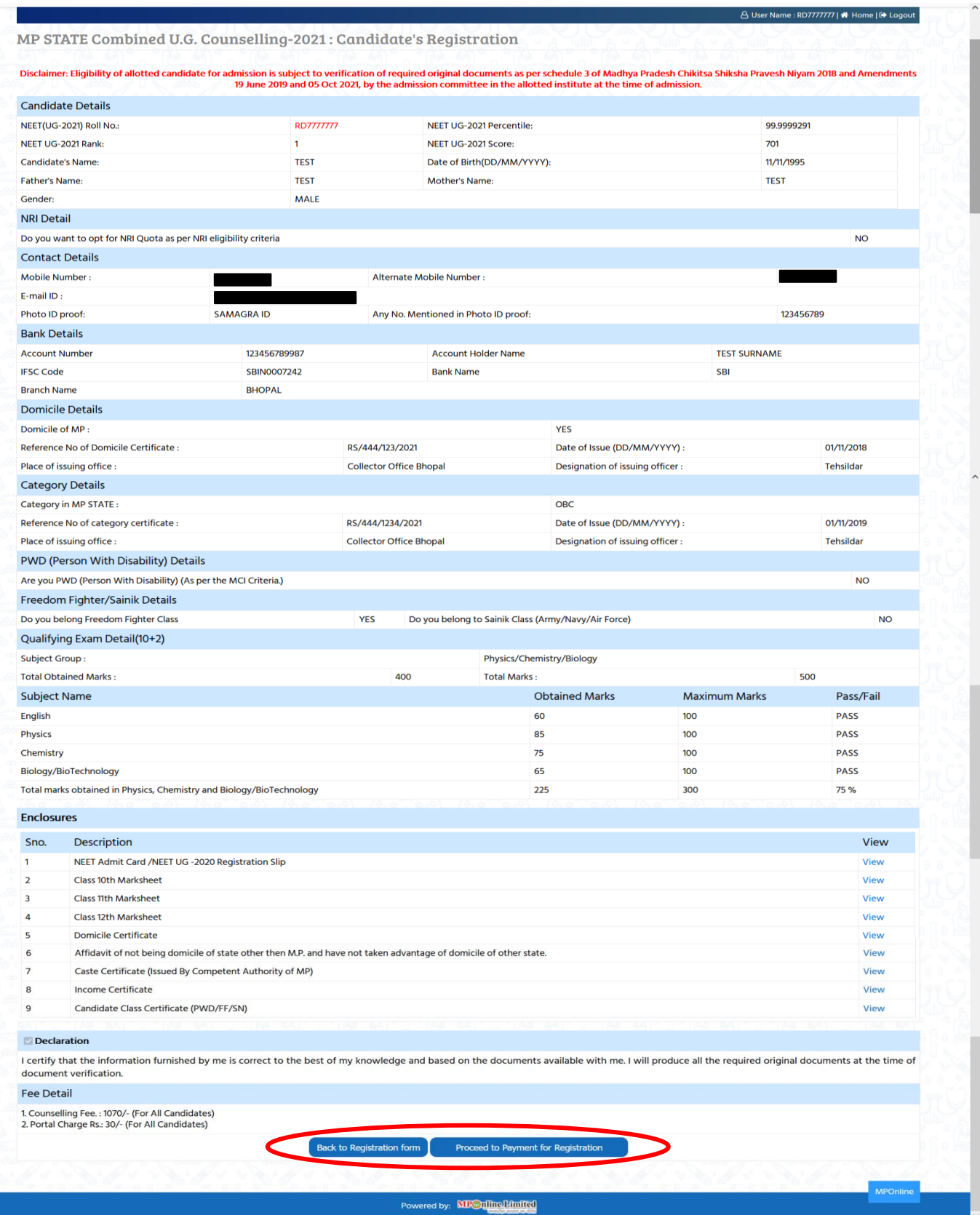

### **Step 10:- kindly choose the online payment gateway and pay the Registration Fee.**

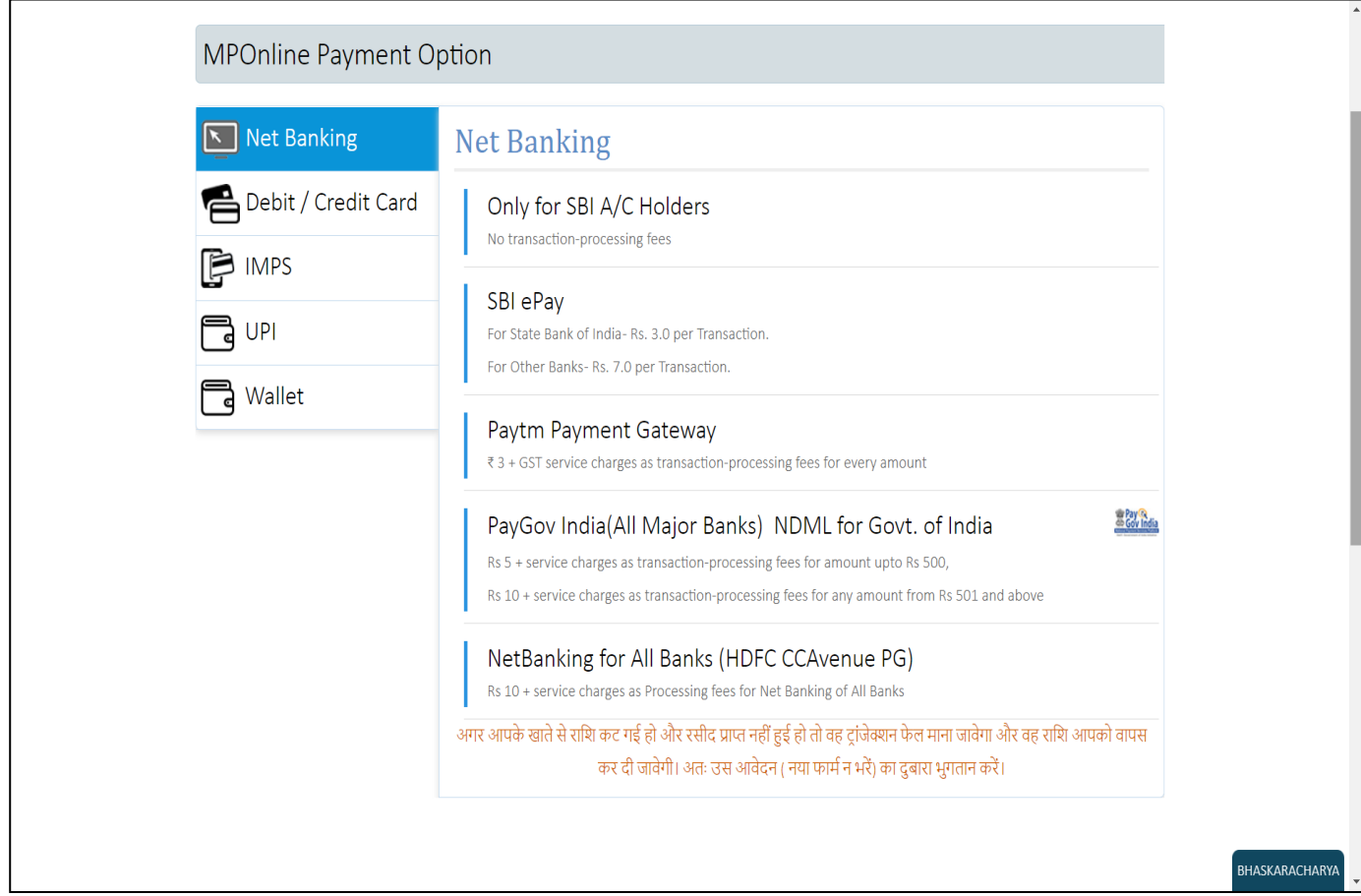

 **Step 11:- After successful payment of registration, the receipt will be generated. You may take a print out of the same for future reference.**

|                                                                                                    | Registration Receipt for MP STATE Combined U.G. Counselling-2021                                                                                                    |                                                   |                                                                 |                                                                                                    |                                 |                            |              |  |
|----------------------------------------------------------------------------------------------------|----------------------------------------------------------------------------------------------------|---------------------------------------------------|-----------------------------------------------------------------|----------------------------------------------------------------------------------------------------|---------------------------------|----------------------------|--------------|--|
|                                                                                                    | Disclaimer: Eligibility of allotted candidate for admission is subject to verification of required original documents as per schedule 3 of Madhya Pradesh Chikitsa Shiksha Pravesh Niyam 2018 and Amendments |                                                   |                                                                 |                                                                                                    |                                 |                            |              |  |
|                                                                                                    |                                                                                                    |                                                   |                                                                 | 19 June 2019 and 05 Oct 2021, by the admission committee in the allotted institute at the time of admission. |                                 |                            |              |  |
| <b>Candidate Details</b>                                                                                                    |                                                                                                    |                                                   |                                                                 |                                                                                                    |                                 | 99.9999291                 |              |  |
| NEET(UG-2021) Roll No.:<br>NEET UG-2021 Rank:                                                                                                    |                                                                                                    |                                                   | <b>RD7777777</b><br>$\mathbf{1}$                                | NEET UG-2021 Percentile:<br>NEET UG-2021 Score:                                                              |                                 | 701                        |              |  |
| Candidate's Name:                                                                                                    |                                                                                                    |                                                   | <b>TEST</b>                                                     | Date of Birth(DD/MM/YYYY):                                                                                   |                                 | 11/11/1995                 |              |  |
| <b>Father's Name:</b>                                                                                                    |                                                                                                    |                                                   | <b>TEST</b>                                                     | Mother's Name:                                                                                               |                                 | <b>TEST</b>                |              |  |
| Gender:                                                                                                    |                                                                                                    |                                                   | MALE                                                            |                                                                                                    |                                 |                            |              |  |
| Correspondence Address:                                                                                                    |                                                                                                    |                                                   | SATPUDA BHAWAN BHOPAL MP                                        |                                                                                                    |                                 |                            |              |  |
| Candidate's Category/Class (Filled by Candidate):                                                                                                    |                                                                                                    |                                                   | OBC/FF                                                          | <b>MP</b> Domicile                                                                                           |                                 | Yes                        |              |  |
| <b>Payment Details</b>                                                                                                    |                                                                                                    |                                                   |                                                                 |                                                                                                    |                                 |                            |              |  |
| <b>Transaction Id:</b>                                                                                                    |                                                                                                    | 21112749550201242014                              |                                                                 |                                                                                                    |                                 |                            |              |  |
| Payment Date (DD/MM/YYYY):                                                                                                    |                                                                                                    |                                                   | 27/11/2021 12:48:49 PM                                          |                                                                                                    |                                 |                            |              |  |
| Portal Charge (Rs.):                                                                                                    |                                                                                                    | 30                                                |                                                                 |                                                                                                    |                                 |                            |              |  |
| Registration Fee (Rs.):                                                                                                    |                                                                                                    | 1070                                              |                                                                 |                                                                                                    |                                 |                            |              |  |
| Total Fee (Rs.):                                                                                                    |                                                                                                    | 1100                                              |                                                                 |                                                                                                    |                                 |                            |              |  |
| <b>NRI Detail</b>                                                                                                    |                                                                                                    |                                                   |                                                                 |                                                                                                    |                                 |                            |              |  |
| Do you want to opt for NRI Quota as per NRI eligibility criteria                                                                                                    |                                                                                                    |                                                   |                                                                 |                                                                                                    |                                 |                            | <b>NO</b>    |  |
| <b>Contact Details</b>                                                                                                    |                                                                                                    |                                                   |                                                                 |                                                                                                    |                                 |                            |              |  |
| Mobile Number:                                                                                                    | 98******12                                                                                                    |                                                   | Alternate Mobile Number:                                        |                                                                                                    |                                 | 70******53                 |              |  |
| E-mail ID:                                                                                                    | nit********** @mponline.gov.in                                                                                                    |                                                   |                                                                 |                                                                                                    |                                 |                            |              |  |
| Photo ID proof:                                                                                                    | <b>SAMAGRA ID</b><br>Any No. Mentioned in Photo ID proof:                                                                                                    |                                                   |                                                                 | 123456789                                                                                                    |                                 |                            |              |  |
| <b>Bank Details</b>                                                                                                    |                                                                                                    |                                                   |                                                                 |                                                                                                    |                                 |                            |              |  |
| <b>Account Number</b>                                                                                                    | 123456789987                                                                                                    |                                                   | <b>Account Holder Name</b>                                      | <b>TEST SURNAME</b>                                                                                          |                                 |                            |              |  |
| <b>IFSC Code</b>                                                                                                    | SBIN0007242                                                                                                    |                                                   | <b>Bank Name</b>                                                |                                                                                                    | <b>SBI</b>                      |                            |              |  |
| <b>Branch Name</b>                                                                                                    | <b>BHOPAL</b>                                                                                                    |                                                   |                                                                 |                                                                                                    |                                 |                            |              |  |
| <b>Domicile Details</b>                                                                                                    |                                                                                                    |                                                   |                                                                 |                                                                                                    |                                 |                            |              |  |
| Domicile of MP:                                                                                                    |                                                                                                    |                                                   |                                                                 | <b>YES</b>                                                                                                   |                                 |                            |              |  |
| Reference No of Domicile Certificate:<br>Place of issuing office :                                                                                                    |                                                                                                    | RS/444/123/2021<br><b>Collector Office Bhopal</b> | Date of Issue (DD/MM/YYYY):<br>Designation of issuing officer : |                                                                                                    |                                 | 01/11/2018<br>Tehsildar    |              |  |
| <b>Category Details</b>                                                                                                    |                                                                                                    |                                                   |                                                                 |                                                                                                    |                                 |                            |              |  |
| Category in MP STATE:                                                                                                    |                                                                                                    |                                                   |                                                                 | OBC                                                                                                    |                                 |                            |              |  |
| Reference No of category certificate :                                                                                                    |                                                                                                    | RS/444/1234/2021                                  | Date of Issue (DD/MM/YYYY):                                     |                                                                                                    |                                 | 01/11/2019                 |              |  |
| Place of issuing office :                                                                                                    |                                                                                                    |                                                   | <b>Collector Office Bhopal</b>                                  |                                                                                                    | Designation of issuing officer: |                            | Tehsildar    |  |
| <b>PWD (Person With Disability) Details</b>                                                                                                    |                                                                                                    |                                                   |                                                                 |                                                                                                    |                                 |                            |              |  |
| Are you PWD (Person With Disability) (As per the MCI Criteria.) :                                                                                                    |                                                                                                    |                                                   |                                                                 |                                                                                                    |                                 |                            | <b>NO</b>    |  |
| <b>Freedom Fighter/Sainik Details</b>                                                                                                    |                                                                                                    |                                                   |                                                                 |                                                                                                    |                                 |                            |              |  |
| Do you belong Freedom Fighter Class                                                                                                    |                                                                                                    | <b>YES</b>                                        | Do you belong to Sainik Class (Army/Navy/Air Force)             |                                                                                                    |                                 |                            | <b>NO</b>    |  |
| Qualifying Exam Detail(10+2)                                                                                                    |                                                                                                    |                                                   |                                                                 |                                                                                                    |                                 |                            |              |  |
| <b>Subject Group:</b>                                                                                                    |                                                                                                    |                                                   |                                                                 | Physics/Chemistry/Biology                                                                                    |                                 |                            |              |  |
| <b>Total Obtained Marks:</b>                                                                                                    |                                                                                                    | 400                                               | <b>Total Marks:</b>                                             |                                                                                                    |                                 | 500                        |              |  |
| <b>Subject Name</b>                                                                                                    |                                                                                                    |                                                   |                                                                 | <b>Obtained Marks</b>                                                                                        | <b>Maximum Marks</b>            |                            | Pass/Fail    |  |
|                                                                                                    |                                                                                                    |                                                   |                                                                 | 60<br>85                                                                                                    | 100<br>100                      | <b>PASS</b><br><b>PASS</b> |              |  |
|                                                                                                    |                                                                                                    |                                                   |                                                                 |                                                                                                    |                                 |                            |              |  |
| English<br><b>Physics</b>                                                                                                    |                                                                                                    |                                                   |                                                                 |                                                                                                    |                                 |                            |              |  |
|                                                                                                    |                                                                                                    |                                                   |                                                                 | 75                                                                                                    | 100<br>100                      | <b>PASS</b><br><b>PASS</b> |              |  |
|                                                                                                    |                                                                                                    |                                                   |                                                                 | 65<br>225                                                                                                    | 300                             | 75 %                       |              |  |
|                                                                                                    |                                                                                                    |                                                   |                                                                 |                                                                                                    |                                 |                            |              |  |
|                                                                                                    |                                                                                                    |                                                   |                                                                 |                                                                                                    |                                 |                            |              |  |
| <b>Description</b>                                                                                                    |                                                                                                    |                                                   |                                                                 |                                                                                                    |                                 |                            | View         |  |
| NEET Admit Card /NEET UG -2020 Registration Slip                                                                                                    |                                                                                                    |                                                   |                                                                 |                                                                                                    |                                 |                            | View         |  |
| <b>Class 10th Marksheet</b>                                                                                                    |                                                                                                    |                                                   |                                                                 |                                                                                                    |                                 |                            | View         |  |
| <b>Class 11th Marksheet</b>                                                                                                    |                                                                                                    |                                                   |                                                                 |                                                                                                    |                                 |                            | View         |  |
| Class 12th Marksheet                                                                                                    |                                                                                                    |                                                   |                                                                 |                                                                                                    |                                 |                            | View         |  |
| <b>Domicile Certificate</b><br>Affidavit of not being domicile of state other then M.P. and have not taken advantage of domicile of other state.                                                                                                    |                                                                                                    |                                                   |                                                                 |                                                                                                    |                                 |                            | View<br>View |  |
| Caste Certificate (Issued By Competent Authority of MP)                                                                                                    |                                                                                                    |                                                   |                                                                 |                                                                                                    |                                 |                            | View         |  |
| <b>Income Certificate</b>                                                                                                    |                                                                                                    |                                                   |                                                                 |                                                                                                    |                                 |                            | View         |  |
| Candidate Class Certificate (PWD/FF/SN)                                                                                                    |                                                                                                    |                                                   |                                                                 |                                                                                                    |                                 |                            | View         |  |
|                                                                                                    |                                                                                                    |                                                   |                                                                 |                                                                                                    |                                 |                            |              |  |
|                                                                                                    |                                                                                                    |                                                   |                                                                 |                                                                                                    |                                 |                            |              |  |
| Chemistry<br>Biology/BioTechnology<br>Total marks obtained in Physics, Chemistry and Biology/BioTechnology<br><b>Enclosures</b><br>Sno.<br>1<br>$\overline{2}$<br>3<br>$\boldsymbol{a}$<br>5<br>6<br>8<br>9<br>Authorized Kiosk Detail:-: K0799990054<br>EDITDEEPAK EDIT EDITGOUR, 482524<br>Candidate is responsible for data being entered in this form. Neither KIOSK/MPOnline nor Department of Medical Education will be responsible for any kind of discrepancies found. Kindly check the |                                                                                                    |                                                   |                                                                 |                                                                                                    |                                 |                            |              |  |
| detail before leaving the counter.                                                                                                    |                                                                                                    |                                                   |                                                                 |                                                                                                    |                                 |                            |              |  |
|                                                                                                    |                                                                                                    |                                                   |                                                                 |                                                                                                    |                                 |                            |              |  |
| I certify that the information furnished by me is correct to the best of my knowledge and based on the documents available with me.I will produce all the required original documents at the time of<br>scrutiny. I am aware of the fact that in case of false information, incorrect documentation my allotment/admission will be cancelled.<br>Print Date:27 November 2021 12:48 PM                                                                                                    |                                                                                                    |                                                   |                                                                 |                                                                                                    |                                 |                            |              |  |

#### **NOTE: -After paying the registration fee, candidate will be able to download registration receipt and the registration button tracker will turn green.**

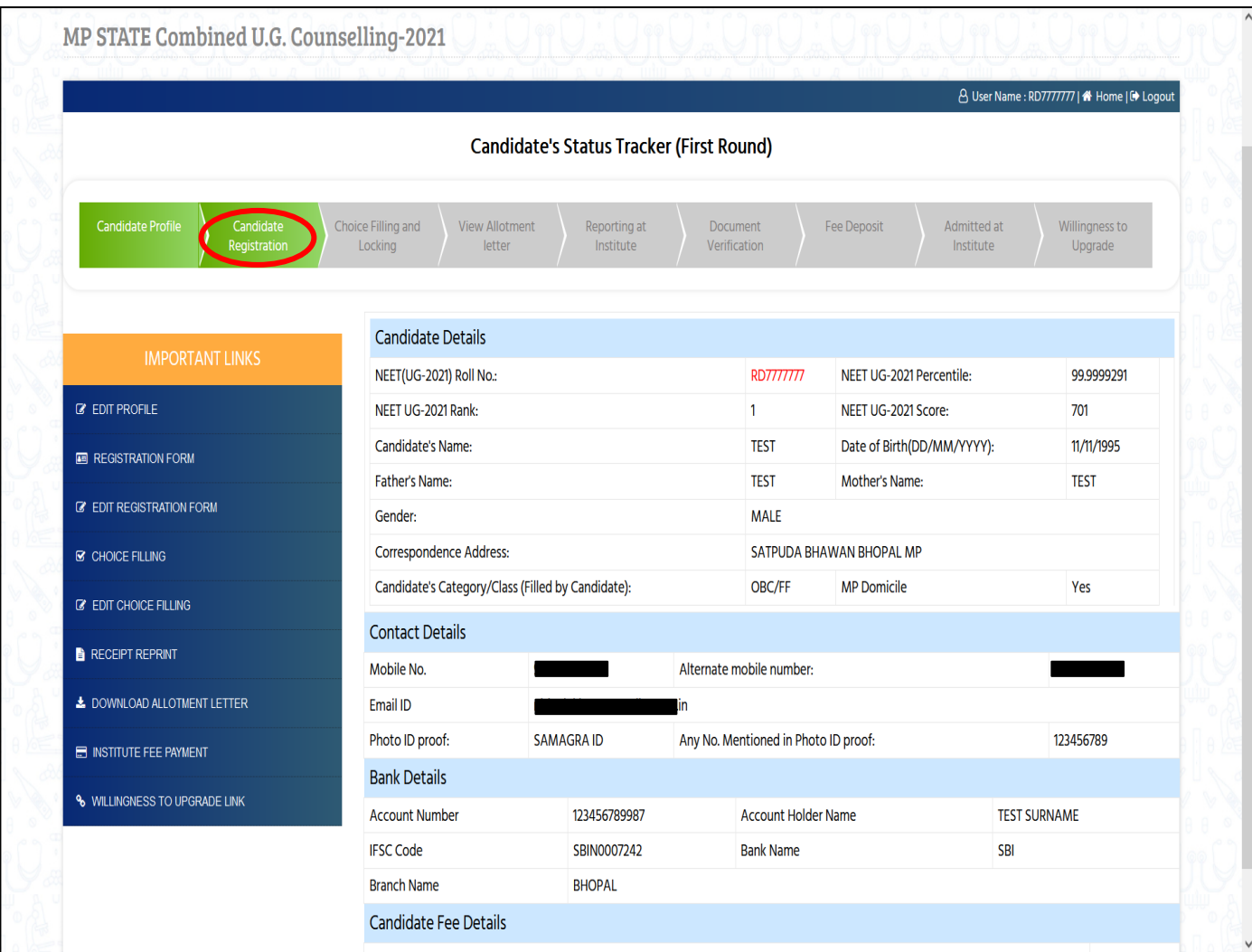

# Thank You...